**Dokumentation zur Unternehmensstudie der Bundesbank (BOP-F)**

**Fragebogen 9**

**Wellen 15-17**

Deutsche Bundesbank Forschungszentrum

Version: 1.4 (20.04.2022) Kontakt: [unternehmensbefragung@bundesbank.de](mailto:unternehmensbefragung@bundesbank.de)

# **1 Informationen zur Codierung**

### **a General coding**

For all questions, the following codes apply.

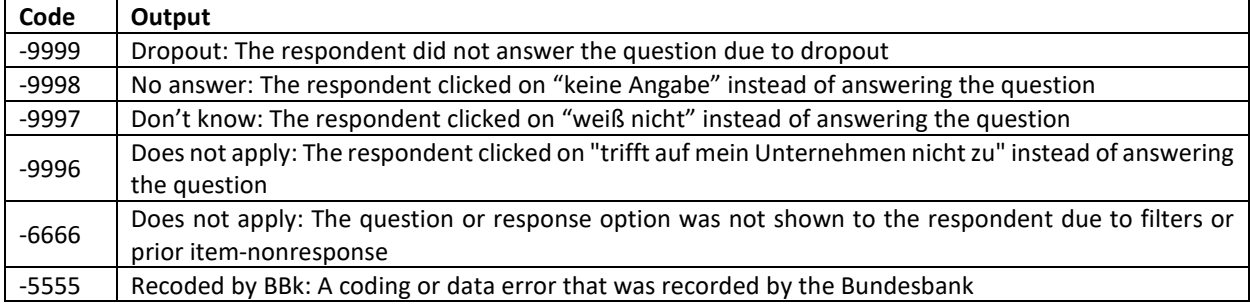

#### **b Legend for question header**

Each question header includes information on the name of the question, whether it was part of the core questionnaire ("Core"), included for a specific project ("Pro"), or part of descriptive statistics ("Descript"), the broad topic and the variable name(s).

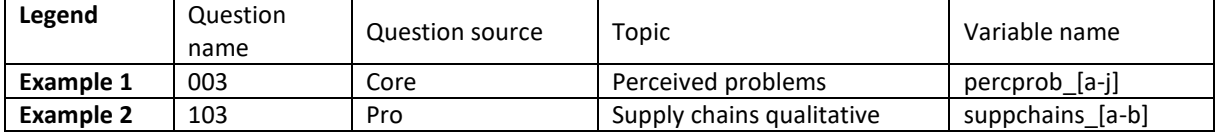

#### **c Question filtering and coding**

Coding details, filters and conditional redirects are highlighted by Courier**.** If questions are posed to all respondents, this is not explicitly stated. For filtered questions, the filter is listed at the top and refers to the question name, e.g.:

**103 | Pro | Supply chain problems domestic or foreign | suppchain\_[a-b]** Input filter:  $001 d = 6 | 7 | 8 | 9 | 10$ 

### **d Variable names**

Variable names are indicated in the top right corner. In case the question has multiple items, the items are indicated by underscores and a letter. Enumeration letters correspond to variable names. The coding of the variables is numeric and indicates the scale.

### **X01 | Core | Perceptions qualitative | percmacro\_[a-i]**

**Frage:** Betrachten Sie bitte den Zeitraum von **Ende März 2021** bis **Ende März 2022**. Wie haben sich die folgenden Kennzahlen in Ihrem Unternehmen während dieses Zeitraums entwickelt?

*Hinweis*: *Bitte wählen Sie für jede Zeile eine Antwort aus.*

- $1 =$  deutlich gesunken
- 2 = gesunken
- 3 = ungefähr gleich geblieben
- 4 = gestiegen
- 5 = deutlich gestiegen

-9996 = trifft auf mein Unternehmen nicht zu

- a = Zugang zu Vorleistungen und Vorprodukten <i>:
- b = Kurzfristige Forderungen aus Lieferungen und Leistungen:
- c = Kurzfristige Verbindlichkeiten aus Lieferungen und Leistungen:
- d = Kurzfristig verfügbare Liquidität:
- e = Bedarf an Kreditfinanzierung:
- f =  $Zugang zu Finanzierungsquellen *ki*$ :
- g = Vorräte/Vorratsvermögen (Lagerbestand an Vorprodukten sowie fertig erzeugten Waren):
- $h =$  Umsatz  $\langle i \rangle$ :
- i = Aufwendungen für Energie und Treibstoffe

# **2 Struktur des Fragebogens**

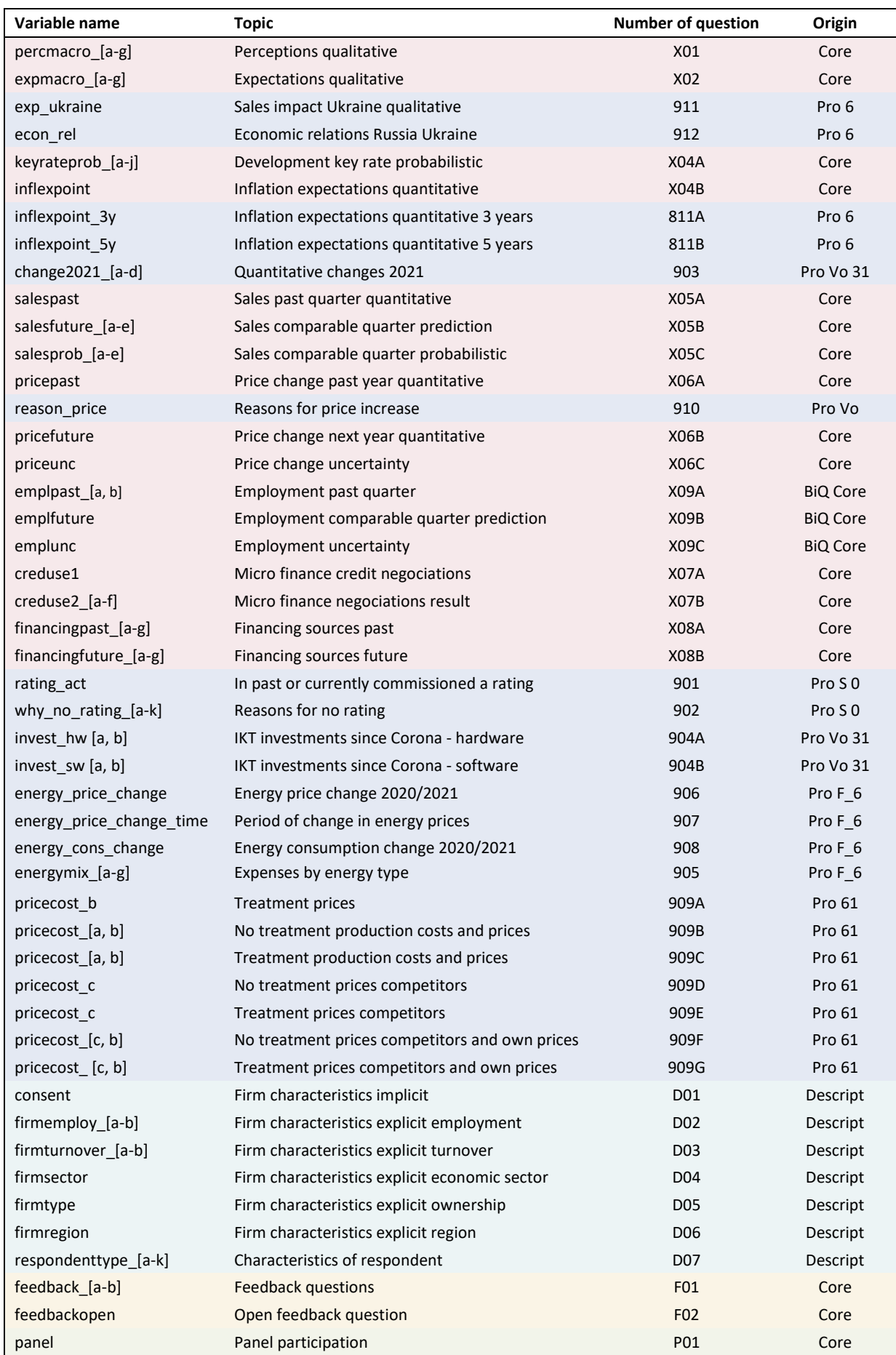

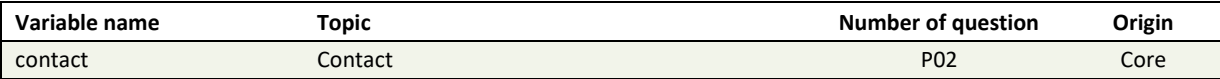

### **3 Einleitung**

# **000** | **Core** | **OPENING 1**

Herzlich willkommen zur Unternehmensbefragung im Auftrag der Deutschen Bundesbank.

### **Wichtige Hinweise zur Befragung:**

- Bitte verwenden Sie zum Navigieren ausschließlich die Schaltfläche "Weiter" am unteren Ende des Fragebogens. Bitte verwenden Sie nicht die Schaltfläche Ihres Browsers oder die Zurück-Taste Ihres Mobiltelefons oder Tablets.
- Für die korrekte Darstellung der einzelnen Fragen sollten Sie einen aktuellen Browser, wie z.B. Google Chrome, Mozilla Firefox (ab Version 12), Apple Safari (ab Version 6), Opera (ab Version 20) oder Microsoft Edge, verwenden. Aus älteren Browsern, insbesondere Internet Explorer 8 und früher, kann es zu Einschränkungen hinsichtlich Design und Bedienkomfort kommen.
- Bei Fragen, Problemen oder Anmerkungen zur Bedienbarkeit des Fragebogens erreichen Sie das Support-Team von forsa montags bis freitags von 9.00 bis 18.00 Uhr unter der kostenfreien Telefonnummer 0800 367 72 02 oder via E-Mail an bundesbankunternehmensbefragung@forsa.de. Zu inhaltlichen Fragen oder Anmerkungen erreichen Sie das Projektteam der Deutschen Bundesbank unter der Telefonnummer 069 9566 2080 oder via E-Mail an unternehmensbefragung@bundesbank.de

### **000** | **Core** | **OPENING 2**

Vielen Dank, dass Sie sich die Zeit für diese Befragung nehmen. Die Deutsche Bundesbank möchte wissen, wie sich die wirtschaftliche Situation in Ihrem Unternehmen im Zeitverlauf verändert und was derzeit Ihre Erwartungen für die Zukunft sind.

Die Beantwortung wird ca. 15-20 Minuten in Anspruch nehmen. Ihre Antworten werden vertraulich behandelt. Es hilft uns sehr, wenn Sie die Fragen so sorgfältig wie möglich beantworten.

# **000** | **Core** | **OPENING 3**

Die Deutsche Bundesbank misst dem Schutz Ihrer Angaben einen besonders hohen Stellenwert bei. Alle Ihre Angaben werden vertraulich behandelt, entsprechend den gesetzlichen Bestimmungen. Nur wenige Mitarbeitende in einer Datentreuhänderstelle der Bundesbank werden Ihre Befragungsdaten pseudonymisiert sehen. Mitarbeitende der Bundesbank erhalten Ihre Angaben erst nach weiterer Anonymisierung. Veröffentlichte Ergebnisse sind absolut anonym und ermöglichen somit keine Rückschlüsse auf Ihr Unternehmen. Ihre Antworten helfen der Deutschen Bundesbank, ihre gesetzlichen Aufgaben zu erfüllen (wenn Sie mehr über die Aufgaben der Bundesbank wissen wollen, klicken Sie bitte [hier\)](http://www.bundesbank.de/aufgaben).

An Forschungseinrichtungen können nur faktisch anonymisierte Daten für solche Forschungszwecke weitergegeben werden, die einen Bezug zu den Aufgaben der Bundesbank haben. Nähere Informationen, fachliche Ansprechpersonen und ausgewählte Ergebnisse zur Befragung finden Sie auf der Website der Deutschen Bundesbank: [www.bundesbank.de/unternehmensstudie.](http://www.bundesbank.de/unternehmensstudie)

Selbstverständlich ist Ihre Teilnahme an unserer Studie freiwillig. Mit Ihrer Teilnahme willigen Sie darin ein, dass Ihre Daten für Zwecke der Aufgabenerfüllung der Deutschen Bundesbank gespeichert, verarbeitet und weitergegeben werden dürfen. Sie können Ihre Einwilligung jederzeit widerrufen. Durch den Widerruf wird die Rechtmäßigkeit der aufgrund der Einwilligung bis zum Widerruf erfolgten Verarbeitung allerdings nicht berührt.

#### Input filter: if newcomer =  $1$

Im Laufe der Befragung werden zwei weitere Einwilligungen zur Verknüpfung der Befragungsdaten mit Unternehmensstatistiken sowie zu einer erneuten Befragung erbeten (wenn Sie mehr darüber erfahren wollen, klicken Sie bitte [hier\)](https://www.bundesbank.de/resource/blob/831832/4c701a584dde04ca43987fc81f96b02d/mL/unternehmensstudie-begleitschreiben-data.pdf). Selbstverständlich können Sie auch diese Einwilligungen nicht erteilen. Wir bitten Sie aber, an der Befragung teilzunehmen und die anderen Angaben auszufüllen. Ihre Angaben helfen der Deutschen Bundesbank bei der Erfüllung ihrer gesetzlichen Aufgaben.

# **4 Fragen**

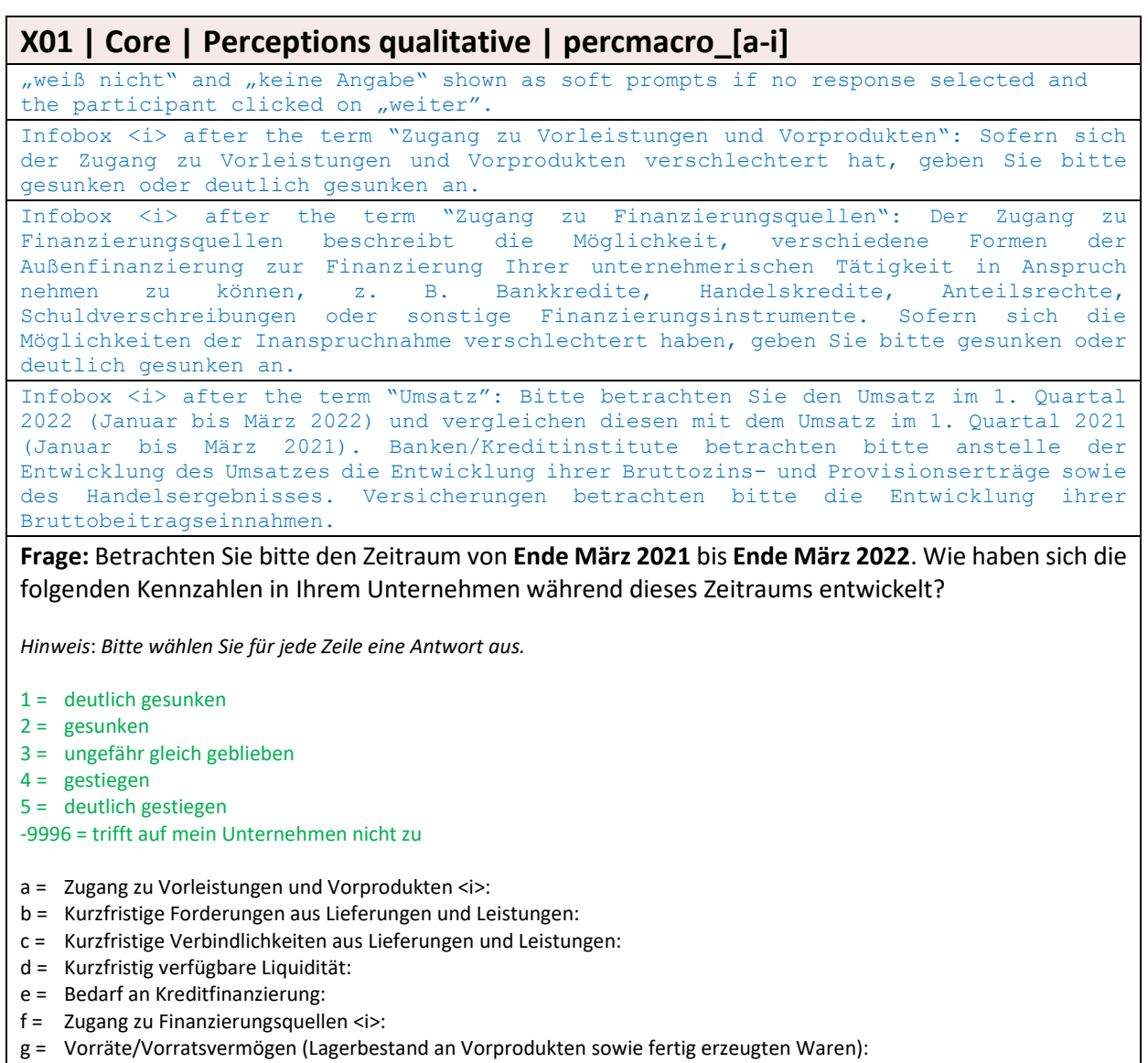

- $h =$  Umsatz  $\langle i \rangle$ :
- i = Aufwendungen für Energie und Treibstoffe:

# **X02 | Core | Expectations qualitative | expmacro\_[a-i]**

weiß nicht" and "keine Angabe" shown as soft prompts if no response selected and the participant clicked on "weiter<mark>"</mark>

Infobox <i> after the term "Zugang zu Vorleistungen und Vorprodukten": Sofern Sie erwarten, dass sich der Zugang zu Vorleistungen und Vorprodukten verschlechtern wird, geben Sie bitte gesunken oder deutlich gesunken an.

Infobox <i> after the term "Zugang zu Finanzierungsquellen": Der Zugang zu Finanzierungsquellen beschreibt die Möglichkeit, verschiedene Formen der Außenfinanzierung zur Finanzierung Ihrer unternehmerischen Tätigkeit in Anspruch nehmen zu können, z. B. Bankkredite, Handelskredite, Anteilsrechte, Schuldverschreibungen oder sonstige Finanzierungsinstrumente. Sofern Sie erwarten, dass sich die Möglichkeiten der Inanspruchnahme verschlechtern werden, geben Sie bitte gesunken oder deutlich gesunken an.

Infobox <i> after the term "Umsatz": Bitte betrachten Sie den erwarteten Umsatz im 1. Quartal 2023 (Januar bis März 2023) und vergleichen diesen mit dem Umsatz im 1. Quartal 2022 (Januar bis März 2022). Banken/Kreditinstitute betrachten bitte anstelle der Entwicklung des Umsatzes die Entwicklung ihrer Bruttozins- und Provisionserträge sowie des Handelsergebnisses. Versicherungen betrachten bitte die Entwicklung ihrer Bruttobeitragseinnahmen.

**Frage:** Was erwarten Sie, wie werden sich die folgenden Kennzahlen von **Ende März 2022** bis **Ende März 2023** in Ihrem Unternehmen entwickeln?

*Hinweis: Bitte wählen Sie für jede Zeile eine Antwort aus.*

- $1 =$  deutlich sinken
- $2 =$ sinken
- 3 = ungefähr gleich bleiben
- $4 =$  steigen
- 5 = deutlich steigen
- -9996 = trifft auf mein Unternehmen nicht zu
- a = Zugang zu Vorleistungen und Vorprodukten <i>:
- b = Kurzfristige Forderungen aus Lieferungen und Leistungen:
- c = Kurzfristige Verbindlichkeiten aus Lieferungen und Leistungen:
- d = Kurzfristig verfügbare Liquidität:
- e = Bedarf an Kreditfinanzierung:
- f = Zugang zu Finanzierungsquellen <i>:
- g = Vorräte/Vorratsvermögen (Lagerbestand an Vorprodukten sowie fertig erzeugten Waren):
- $h =$  Umsatz  $\langle i \rangle$ :
- i = Aufwendungen für Energie und Treibstoffe

### **911 | Pro 6 | Sales impact Ukraine qualitative | exp\_ukraine**

"weiß nicht" and "keine Angabe" shown as soft prompts if no response selected and the participant clicked on "weiter"

**Frage:** Was erwarten Sie, wie wird sich die Situation in Russland und in der Ukraine auf den Umsatz Ihres Unternehmens im Jahr **2022** auswirken?

*Hinweis: Bitte vergleichen Sie den nun in Anbetracht des Krieges zu erwartenden Umsatz mit dem vor Kriegsausbruch erwarteten Umsatz.*

- 1 = Rückgang um mehr als 10 %
- 2 = Rückgang um bis zu 10 %
- 3 = keine bzw. sehr geringe Auswirkung
- 4 = Anstieg um bis zu 10 %
- 5 = Anstieg um mehr als 10 %

### **912 | Pro 6 | Economic relations Russia Ukraine | econ\_rel**

"weiß nicht" and "keine Angabe" shown as soft prompts if no response selected and the participant clicked on "weiter"

**Frage:** Hat Ihr Unternehmen im Jahr **2021** wirtschaftliche Beziehungen zu Russland oder zur Ukraine unterhalten?

*Hinweis*: *Bitte wählen Sie alle zutreffenden Antworten aus.*

- 1 = Ja, in Form von Importen aus Russland oder aus der Ukraine
- 2 = Ja, in Form von Exporten nach Russland oder in die Ukraine
- 3 = Ja, in Form von Investitionen bzw. Produktionsstätten in Russland oder in der Ukraine
- $4 =$ Nein

### **--- | SPLIT SAMPLE 1 - OVERVIEW | RANDOMISATION 1**

Randomisation dummy: *draterandom1* The dummy *draterandom1* splits the sample into three roughly equally large groups (1, 2, 3). This split is linked to the randomization in waves 12-14. Firms that were assigned to one of the three randomization groups in waves 12-14 (irrespective of whether they responded or not in the end) should be assigned into the same group in waves 15-17.

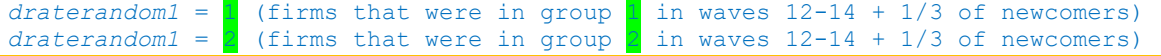

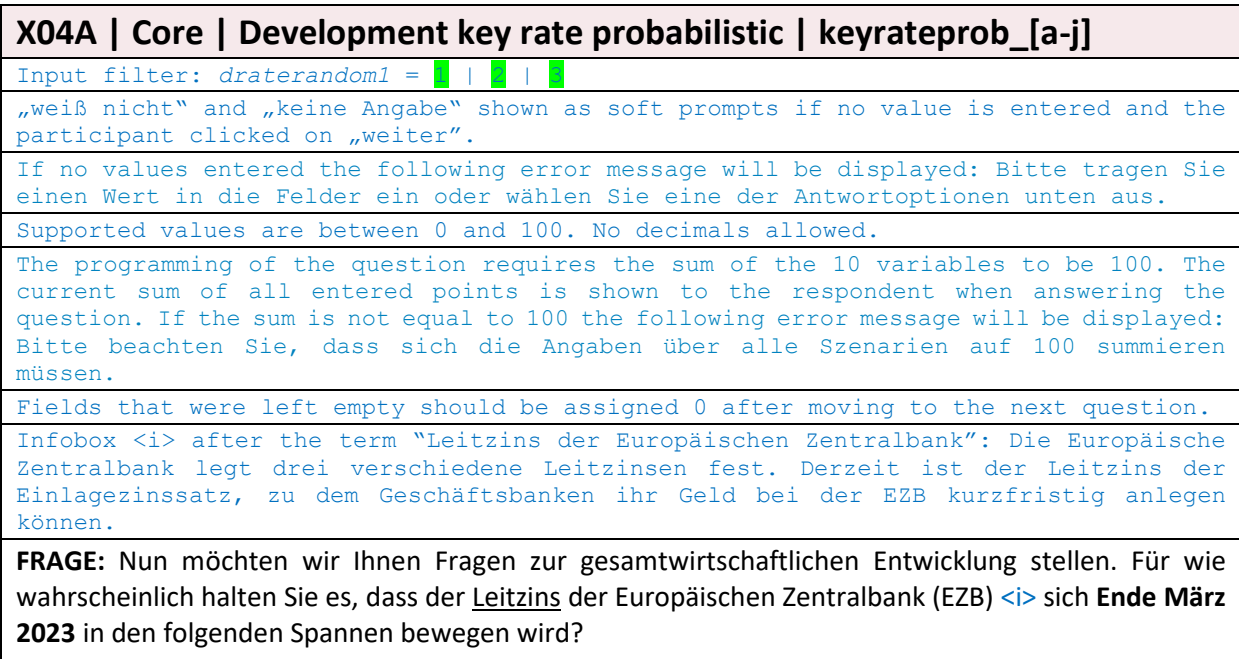

*Hinweis: Bei dieser Frage geht es darum, wie Sie die Wahrscheinlichkeit einschätzen, dass ein bestimmter Sachverhalt in der Zukunft eintritt. Ihre Antworten können in einer Spanne zwischen 0 und 100 liegen, wobei 0 absolut unwahrscheinlich bedeutet und 100 absolut sicher. Mit Werten dazwischen können Sie Ihre Einschätzung abstufen. Bitte beachten Sie, dass sich die Angaben über alle Kategorien auf 100 summieren müssen. Sie können auch Eingabefelder leer lassen; diese werden mit dem Wert 0 abgespeichert.*

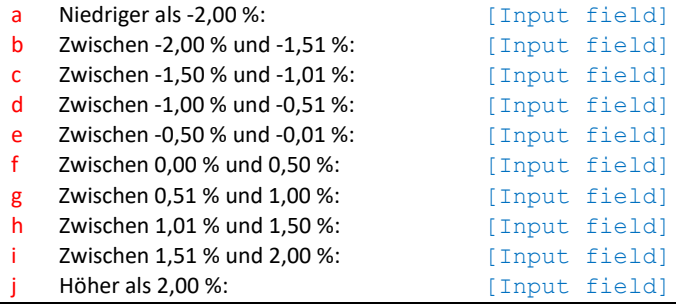

# **--- | SAMPLE SPLIT 1 – End | ---**

**X04B |Core | Inflation expectations quantitative | inflexpoint**

"weiß nicht" and "keine Angabe" shown as soft prompts if no value entered and the participant clicked on "weiter"

Supported values are between -100,0 and 999,0. If invalid number is entered the following error message is shown: Bitte geben Sie einen Wert zwischen -100,0 und 999,0 ein. Nur eine Nachkommastelle ist zugelassen.

Infobox <i> after the term "Inflationsrate": Inflation ist der prozentuale Anstieg des allgemeinen Preisniveaus. Sie wird meist über den Verbraucherpreisindex gemessen. Ein Rückgang des Preisniveaus wird üblicherweise als Deflation bezeichnet.

**Frage:** Was erwarten Sie, wie hoch wird die Inflationsrate <i> in den kommenden **zwölf Monaten** sein?

*Hinweis: Sofern Sie von einem steigenden Preisniveau ausgehen, geben Sie bitte einen positiven Prozentwert an. Wenn Sie ein sinkendes Preisniveau erwarten, geben Sie bitte einen negativen Prozentwert an. Bitte tippen Sie einen Wert mit maximal einer Nachkommastelle ein.*

[Input field]%

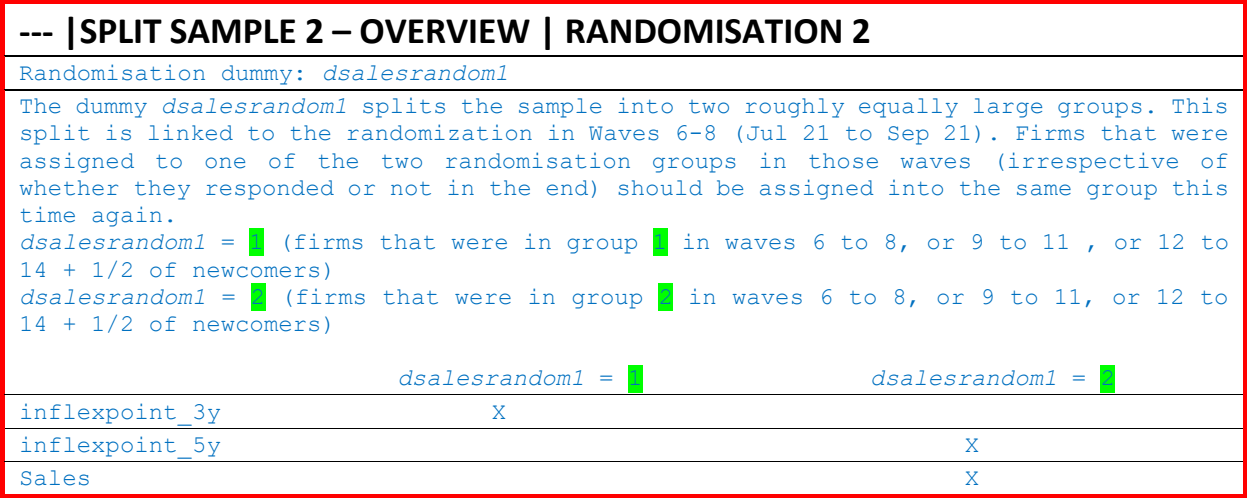

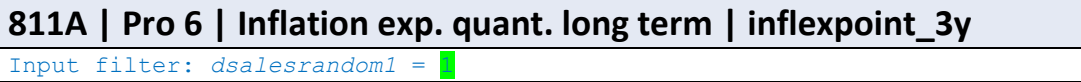

"weiß nicht" and "keine Angabe" shown as soft prompts if no value entered and the participant clicked on "weiter"

Supported values are between -100,0 and 999,0. If invalid number is entered the following error message is shown: Bitte geben Sie einen Wert zwischen -100,0 und 999,0 ein. Nur eine Nachkommastelle ist zugelassen.

Infobox <i> after the term "Inflationsrate": Inflation ist der prozentuale Anstieg des allgemeinen Preisniveaus. Sie wird meist über den Verbraucherpreisindex gemessen. Ein Rückgang des Preisniveaus wird üblicherweise als Deflation bezeichnet.

**Frage:** Was erwarten Sie, wie hoch wird die Inflationsrate <i> in den kommenden **drei Jahren** im Durchschnitt sein?

*Hinweis: Sofern Sie von einem im Durchschnitt steigenden Preisniveau ausgehen, geben Sie bitte einen positiven Prozentwert an. Wenn Sie ein im Durchschnitt sinkendes Preisniveau erwarten, geben Sie bitte einen negativen Prozentwert an. Bitte tippen Sie einen Wert mit maximal einer Nachkommastelle ein.*

[Input field] %

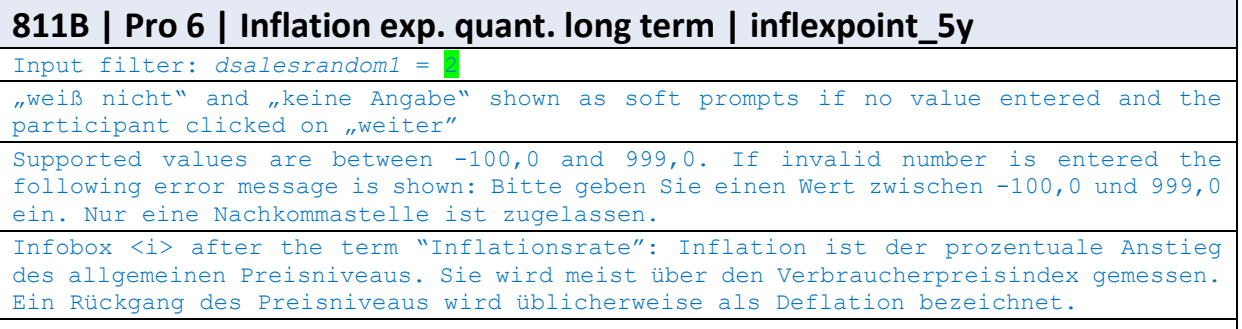

**Frage:** Was erwarten Sie, wie hoch wird die Inflationsrate <i> in den kommenden **fünf Jahren** im Durchschnitt sein?

*Hinweis: Sofern Sie von einem im Durchschnitt steigenden Preisniveau ausgehen, geben Sie bitte einen positiven Prozentwert an. Wenn Sie ein im Durchschnitt sinkendes Preisniveau erwarten, geben Sie bitte einen negativen Prozentwert an. Bitte tippen Sie einen Wert mit maximal einer Nachkommastelle ein.*

[Input field] %

### **903 | Pro Vo 31 | Quantitative changes 2021 | change2021\_[a-d]**

"weiß nicht" and "keine Angabe" shown as soft prompts if no response selected and the participant clicked on "weiter"

Supported values are between -100 and 999. Only one decimal allowed. Infobox after the term "Jahresumsatz": Banken/Kreditinstitute geben bitte anstelle der Entwicklung des Umsatzes die Entwicklung ihrer Bruttozins- und Provisionserträge sowie des Handelsergebnisses an. Versicherungen geben bitte die Entwicklung ihrer Bruttobeitragseinnahmen an.

Infobox <i> after the term "Herstellungskosten": Die durchschnittlichen Herstellungskosten umfassen hier sämtliche Kosten je hergestellter Einheit, die in einem Zusammenhang mit der Produktion von für den Absatz bestimmten Waren bzw. Dienstleistungen stehen (also die Herstellungskosten der zur Erzielung des Umsatzes erbrachten Leistungen). Dazu zählen insbesondere Materialkosten und Lohnkosten, aber auch Fremdkapitalkosten, die der Produktion zugeordnet werden können.

**Frage:** Nun möchten wir Ihnen weitere Fragen zu Ihrem Unternehmen stellen. Bitte vergleichen Sie das Jahr **2021** mit dem Jahr **2020**. Geben Sie bitte die prozentuale Veränderung der folgenden Kennzahlen in diesem Zeitraum an.

*Hinweis: Bei gestiegenen Werten geben Sie bitte einen positiven Prozentwert an. Bei gesunkenen Werten geben Sie bitte einen negativen Prozentwert an. Bei unveränderten Werten geben Sie bitte eine Null ein. Bitte tippen Sie einen Wert mit maximal einer Nachkommastelle ein.*

- a = Jahresumsatz <i>: [input field] %
- b = Anzahl geleisteter Arbeitsstunden im Jahr: [input field] %
- c = Durchschnittlicher Absatzpreis im Jahr: [input field] %
- d = Durchschnittliche Herstellungskosten <i> im Jahr: [input field] %

### **X05A | Core | Sales past quarter quantitative | salespast**

Input filter: if *dsalesrandom1* = 2

"weiß nicht" and "keine Angabe" shown as soft prompts if no response selected and the participant clicked on "weiter"

If invalid number (negative or including comma or a dot) is entered the following error message is shown: Bitte geben Sie einen positiven Wert ein, ohne Eingabe eines Punktes oder Kommas (mögliche Eingabewerte zwischen 0 und 999999999).

Infobox <i> after the term "Umsatz": Banken/Kreditinstitute geben bitte anstelle des Umsatzes ihre Bruttozins- und Provisionserträge sowie das Handelsergebnis an und Versicherungen geben bitte ihre Bruttobeitragseinnahmen an.

**Frage:** Wie hoch war der Umsatz <i> Ihres Unternehmens im **1. Quartal 2022** (Januar bis März 2022)?

*Hinweis: Bitte geben Sie den Betrag in vollen TSD Euro an.*

Umsatz (ohne Umsatzsteuer): [Input field]000 Euro

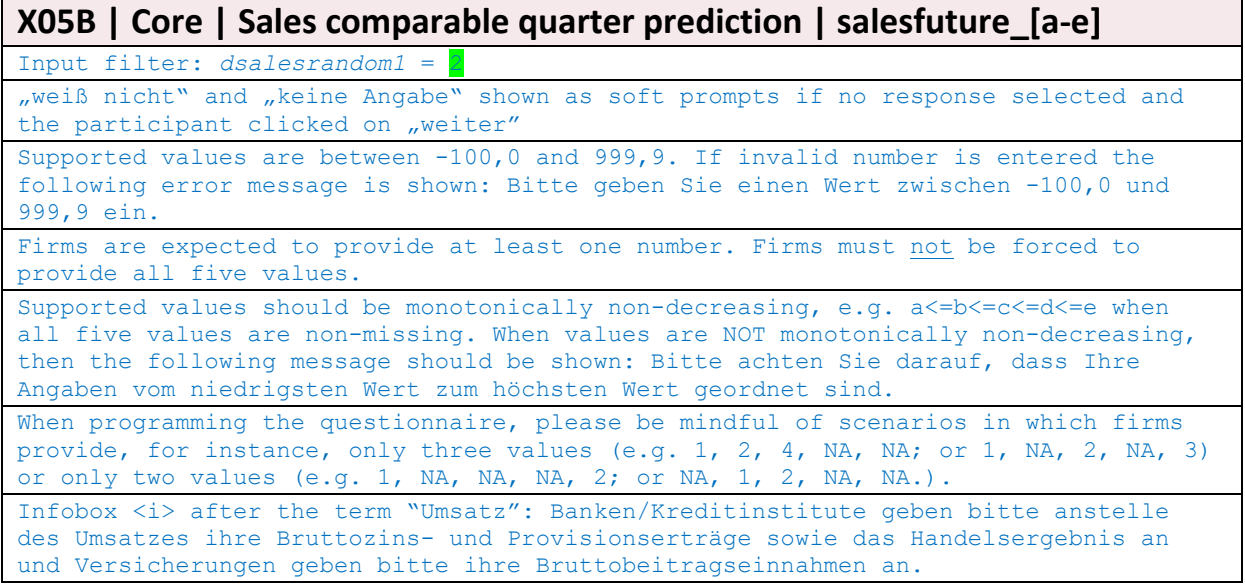

**Frage:** Welche Veränderung Ihres Umsatzes <i> vom **1. Quartal 2022** (Januar bis März 2022) zum **1. Quartal 2023** (Januar bis März 2023) halten Sie für möglich? Geben Sie bitte Ihre Einschätzungen bezüglich der prozentualen Umsatzveränderung für die folgenden Szenarien an.

*Hinweis: Sofern Sie von steigendem Umsatz ausgehen, geben Sie bitte einen positiven Prozentwert an. Wenn Sie von sinkendem Umsatz ausgehen, geben Sie bitte einen negativen Prozentwert an. Bitte achten Sie darauf, dass Ihre Angaben vom niedrigsten prozentualen Wert zum höchsten prozentualen Wert geordnet sind.*

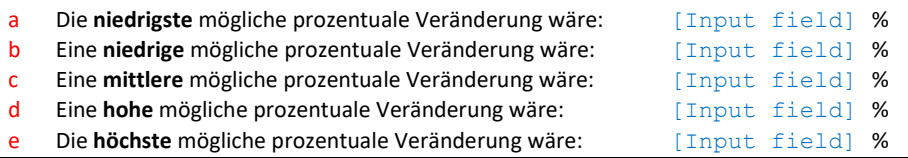

# **X05C | Core | Sales comparable quarter probabilistic | salesprob\_[a-e]**

Input filter: *dsalesrandom1* = 2

"weiß nicht" and "keine Angabe" shown as soft prompts if no response selected and the participant clicked on "weiter"

Supported values are between 0 and 100. No decimals allowed.

The programming of the question requires the sum of the 5 variables to be 100. The current sum of all entered points is shown to the respondent when answering the question. If the sum is not equal to 100, the following error message will be displayed: "Bitte beachten Sie, dass sich die Angaben über alle Szenarien auf 100 summieren müssen."

If possible, only those fields should be active, for which a value in the previous question has been provided.

Infobox <i> after the term "Umsatz": Banken/Kreditinstitute geben bitte anstelle des Umsatzes ihre Bruttozins- und Provisionserträge sowie das Handelsergebnis an und Versicherungen geben bitte ihre Bruttobeitragseinnahmen an.

**Frage:** Für wie wahrscheinlich halten Sie den Eintritt der jeweiligen Szenarien zur Veränderung Ihres Umsatzes <i> vom **1. Quartal 2022** (Januar bis März 2022) zum **1. Quartal 2023** (Januar bis März 2023)?

*Hinweis: Bei dieser Frage geht es darum, wie Sie die Wahrscheinlichkeit einschätzen, dass ein bestimmter Sachverhalt in der Zukunft eintritt. Ihre Antworten können in einer Spanne zwischen 0 und 100 liegen, wobei 0 absolut unwahrscheinlich bedeutet und 100 absolut sicher. Mit Werten dazwischen können Sie Ihre Einschätzung abstufen. Bitte beachten Sie, dass sich die Angaben über alle Szenarien auf 100 summieren müssen.*

- a Die Wahrscheinlichkeit einer Veränderung von etwa **{salesfuture[a]}** % liegt bei: [Input field]
- **b** Die Wahrscheinlichkeit einer Veränderung von etwa **{salesfuture[b]}** % liegt bei: [Input field]
- **c** Die Wahrscheinlichkeit einer Veränderung von etwa **{salesfuture[c]}** % liegt bei: [Input field]<br>d Die Wahrscheinlichkeit einer Veränderung von etwa **{salesfuture[d]}** % liegt bei: [Input field]
- Die Wahrscheinlichkeit einer Veränderung von etwa {salesfuture[d]} % liegt bei: [Input field]
- e Die Wahrscheinlichkeit einer Veränderung von etwa **{salesfuture[e]}** % liegt bei: [Input field]

### **X06A | Core | Price change past year quantitative | pricepast**

Input filter: *dsalesrandom1* =

"weiß nicht" and "keine Angabe" shown as soft prompts if no response selected and the participant clicked on "weiter" Supported values are between -100,0 and 999,9. Not more than one decimal allowed.

If invalid number is entered the following error message is shown: Bitte geben Sie einen Wert zwischen -100,0 und 999,9 ein. Nur eine Nachkommastelle ist zugelassen.

**Frage:** Betrachten Sie den vergangenen Zeitraum von **Ende März 2021** bis **Ende März 2022**. Geben Sie bitte die durchschnittliche prozentuale Veränderung der für Ihre Produkte und Dienstleistungen erhobenen Preise in diesem Zeitraum an.

*Hinweis: Bei gestiegenen Preisen geben Sie bitte einen positiven Prozentwert an. Bei gesunkenen Preisen geben Sie bitte einen negativen Prozentwert an. Bitte tippen Sie einen Wert mit maximal einer Nachkommastelle ein.*

[Input field] %

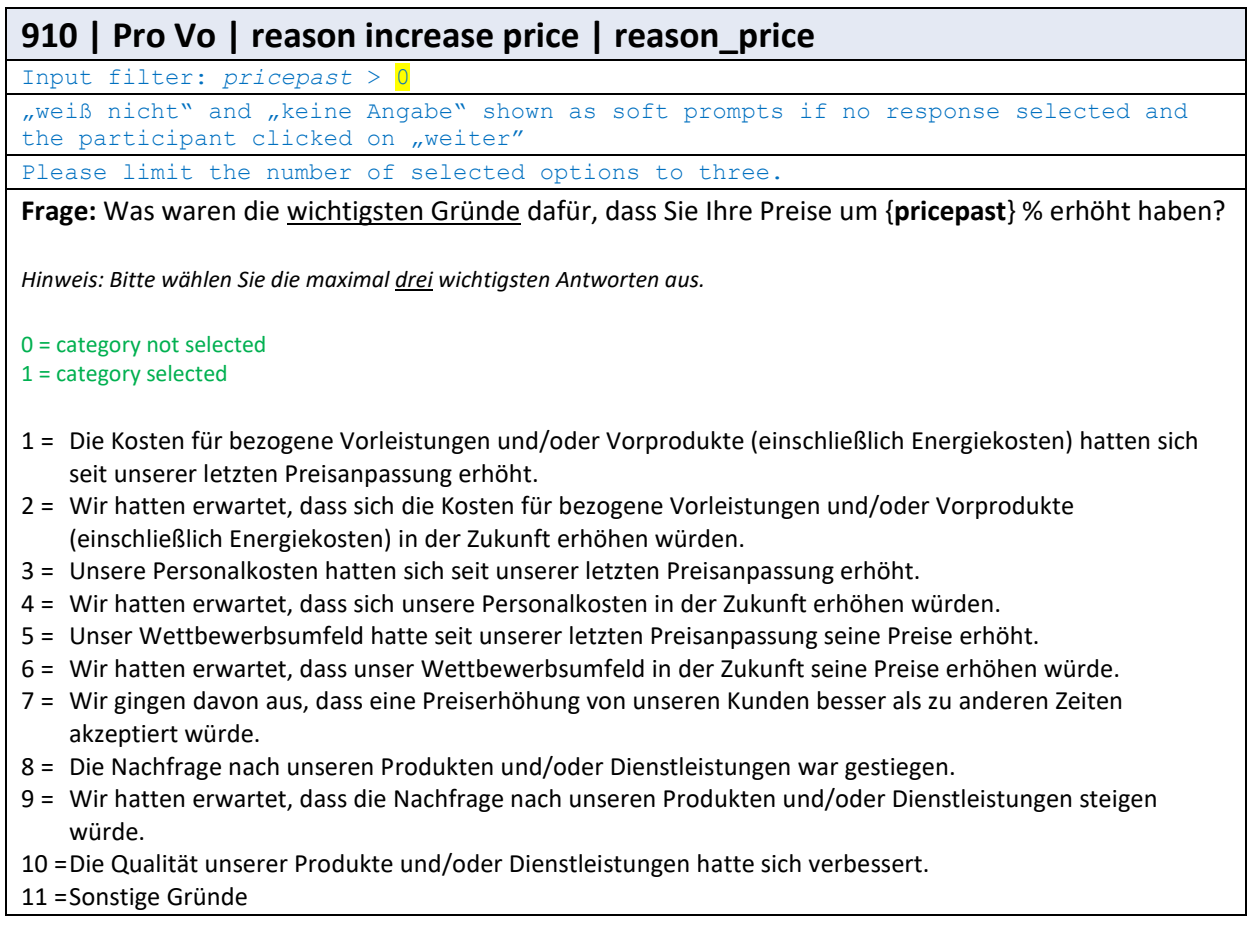

**X06B | Core | Price change next year quantitative | pricefuture**

"weiß nicht" and "keine Angabe" shown as soft prompts if no response selected and the participant clicked on "weiter" Supported values are between -100,0 and 999,9. Not more than one decimal allowed. If invalid number is entered the following error message is shown: Bitte geben Sie einen Wert zwischen -100,0 und 999,9 ein. Nur eine Nachkommastelle ist zugelassen.

**Frage:** Betrachten Sie nun bitte den Zeitraum von **Ende März 2022** bis **Ende März 2023**. Welche durchschnittliche prozentuale Veränderung der für Ihre Produkte und Dienstleistungen erhobenen Preise erwarten Sie in diesem Zeitraum?

*Hinweis: Bei Erwartung steigender Preise geben Sie bitte einen positiven Prozentwert an. Bei Erwartung sinkender Preise geben Sie bitte einen negativen Prozentwert an. Bitte tippen Sie einen Wert mit maximal einer Nachkommastelle ein.*

[Input field] %

### **X06C | Core | Price change uncertainty | priceunc**

Input filter: a number provided in *pricefuture (Question X06B)* "weiß nicht" and "keine Angabe" shown as soft prompts if no response selected and the participant clicked on "weiter"

Input filter: *pricefuture* > 0

**Frage:** Wie sicher sind Sie, dass die für Ihre Produkte und Dienstleistungen erhobenen Preise im Zeitraum von **Ende März 2022** bis **Ende März 2023** im Durchschnitt um ungefähr **{pricefuture}** % steigen werden?

 $1 =$ sehr unsicher

- $2 =$  eher unsicher
- 3 = weder unsicher noch sicher
- $4 =$  eher sicher

5 = sehr sicher

#### Input filter: *pricefuture* < 0

**Frage:** Wie sicher sind Sie, dass die für Ihre Produkte und Dienstleistungen erhobenen Preise im Zeitraum von **Ende März 2022** bis **Ende März 2023** im Durchschnitt um ungefähr **{pricefuture}** % sinken werden?

 $1 =$ sehr unsicher

- $2 =$  eher unsicher
- 3 = weder unsicher noch sicher
- $4 =$  eher sicher
- 5 = sehr sicher

#### Input filter: *pricefuture* = 0

**Frage:** Wie sicher sind Sie, dass die für Ihre Produkte und Dienstleistungen erhobenen Preise im Zeitraum von **Ende März 2022** bis **Ende März 2023** im Durchschnitt ungefähr gleich bleiben werden?

 $1 =$ sehr unsicher

- $2 =$  eher unsicher
- 3 = weder unsicher noch sicher
- $4 =$  eher sicher
- 5 = sehr sicher

# **--- | SAMPLE SPLIT 2 – END | ---**

### **X09A | BiQ Core | Employment past quarter | emplpast\_[a, b]**

"weiß nicht" and "keine Angabe" shown as soft prompts if no response selected and the participant clicked on "weiter"

If invalid number (negative or including comma or a dot) is entered the following error message is shown: Bitte geben Sie einen gültigen Wert ein, ohne Eingabe eines Punktes oder Kommas (mögliche Eingabewerte zwischen 0 und 999999).

**Frage:** Wie viele Beschäftigte hatte Ihr Unternehmen zum Ende des **1. Quartals 2021** (Ende März 2021) und zum Ende des **1. Quartals 2022** (Ende März 2022)?

*Hinweis: Bitte berücksichtigen Sie alle Beschäftigten, auch jene in Teilzeit.*

Beschäftigtenzahl Ende März 2021: [Input field]<br>Beschäftigtenzahl Ende März 2022: [Input field] b Beschäftigtenzahl Ende März 2022:

### **X09B | BiQ Core | Employment comparable quarter prediction | emplfuture**

"weiß nicht" and "keine Angabe" shown as soft prompts if no response selected and the participant clicked on "weiter"

No negative values allowed. No decimals allowed. If invalid number (negative or including comma or a dot) is entered the following error message is shown: Bitte geben Sie einen gültigen Wert ein, ohne Eingabe eines Punktes oder Kommas (mögliche Eingabewerte zwischen 0 und 999999).

**Frage:** Was erwarten Sie, wie viele Beschäftigte wird Ihr Unternehmen zum Ende des **1. Quartals 2023** (Ende März 2023) voraussichtlich haben?

*Hinweis: Bitte berücksichtigen Sie alle Beschäftigten, auch jene in Teilzeit.*

Beschäftigtenzahl Ende März 2023: [Input field]

### **X09C | BiQ Core | Employment uncertainty | emplunc**

"weiß nicht" and "keine Angabe" shown as soft prompts if no response selected and the participant clicked on "weiter"

**Frage:** Wie sicher sind Sie, dass die Anzahl an Beschäftigten Ihres Unternehmens zum Ende des **1. Quartals 2023** (Ende März 2023) ungefähr {**emplfuture**} betragen wird?

*Hinweis: Bitte wählen Sie eine Antwort aus.*

- $1 =$ sehr unsicher
- $2 =$ eher unsicher
- 3 = weder unsicher noch sicher
- $4 =$  eher sicher
- 5 = sehr sicher

# **X07A | Core | Micro finance credit negotiations | creduse1**

"weiß nicht" and "keine Angabe" shown as soft prompts if no response selected and the participant clicked on "weiter"

Infobox <i> after the term "Staatlich geförderte Kredite: Unter staatlich geförderte Kredite fallen z. B. Unterstützungen öffentlicher Stellen in Form von Garantien oder vergünstigter Zinssätze oder Finanzierungszuschüssen.

**Frage:** Hat Ihr Unternehmen im **1. Quartal 2022** (Januar bis März 2022) Verhandlungen zur Aufnahme eines Kredits oder zur Einrichtung einer Kreditlinie mit einer oder mehreren Banken geführt?

*Hinweis: Ausgenommen sind hier sämtliche staatlich geförderten Kredite <i>.*

 $1 = i$ a

 $2 =$  nein

### **X07B | Core | Micro finance negotiations result | creduse2\_[a-f]**

Input filter: *creduse1* = 1

"weiß nicht" and "keine Angabe" shown as soft prompts if no response selected and the participant clicked on "weiter"

**Frage:** Was war das Ergebnis dieser Verhandlungen?

*Hinweis*: *Bitte wählen Sie alle zutreffenden Antworten aus.*

0 = category not selected

1 = category selected

- a Kredit/Kreditlinie wurde in der gewünschten Höhe mit den gewünschten Konditionen (Zinsen, Besicherung o. Ä.) genehmigt.
- b Kredit/Kreditlinie wurde in der gewünschten Höhe, aber zu schlechteren Konditionen (Zinsen, Besicherung o. Ä.) genehmigt.
- c Kredit/Kreditlinie wurde in geringerer Höhe, aber zu den gewünschten Konditionen (Zinsen, Besicherung o. Ä.) genehmigt.
- d Kredit/Kreditlinie wurde in geringerer Höhe und zu schlechteren Konditionen (Zinsen, Besicherung o. Ä.) genehmigt.
- e Entscheidung über Kreditantrag wurde noch nicht getroffen.
- Kreditverhandlung wurde ohne Abschluss beendet.

### **X08A | Core | Financing sources past | financingpast\_[a-g]**

"weiß nicht" and "keine Angabe" shown as soft prompts if no response selected and the participant clicked on "weiter" Infobox  $\langle i \rangle$  after the term "Staatlich geförderte Kredite": Unter staatlich

geförderte Kredite fallen z. B. Unterstützungen öffentlicher Stellen in Form von Garantien oder vergünstigter Zinssätze oder Finanzierungszuschüssen.

**Frage:** Hat Ihr Unternehmen in den letzten **3 Monaten** die folgenden Finanzierungsquellen in Anspruch genommen?

*Hinweis: Bitte wählen Sie für jede Zeile eine Antwort aus. Bitte betrachten Sie die drei letzten abgeschlossenen Kalendermonate bei der Beantwortung dieser Frage.*

 $1 = ia$ 

- 2 = nein, allerdings in der Zeit davor in Anspruch genommen
- 3 = nein, bisher noch nie in Anspruch genommen
- a = Einbehaltene Gewinne:
- b = Bankkredite (ohne Überziehungskredite):
- c = Überziehungskredite:
- d = Staatlich geförderte Kredite <i>:
- e = Handelskredite (darunter Anzahlungen und Verbindlichkeiten aus Lieferungen und Leistungen):
- f = Anteilsrechte:
- g = Sonstige Instrumente (Schuldverschreibungen, sonstige Kredite (auch gegenüber verbundenen Unternehmen), Leasing/Mietkauf und Factoring):

### **X08B | Core | Financing sources future | financingfuture\_[a-g]**

Input filter: only show items with *financingpast* [a-g]

"weiß nicht" and "keine Angabe" shown as soft prompts if no response selected and the participant clicked on "weiter"

Infobox <i> after the term "Staatlich geförderte Kredite": Unter staatlich geförderte Kredite fallen z. B. Unterstützungen öffentlicher Stellen in Form von Garantien oder vergünstigter Zinssätze oder Finanzierungszuschüssen.

**Frage:** Plant Ihr Unternehmen in den nächsten **3 Monaten** die folgenden Finanzierungsquellen in Anspruch zu nehmen?

*Hinweis: Bitte wählen Sie für jede Zeile eine Antwort aus. Bitte betrachten Sie die drei kommenden Kalendermonate bei der Beantwortung dieser Frage.*

 $1 = ia$ 

- 2 = nein, allerdings eine Inanspruchnahme in der Zeit danach geplant
- 3 = nein, überhaupt keine Inanspruchnahme geplant
- a Einbehaltene Gewinne:
- b Bankkredite (ohne Überziehungskredite):
- c Überziehungskredite:
- d Staatlich geförderte Kredite <i>:
- e Handelskredite (darunter Anzahlungen und Verbindlichkeiten aus Lieferungen und Leistungen):
- Anteilsrechte:
- g Sonstige Instrumente (Schuldverschreibungen, sonstige Kredite (auch gegenüber verbundenen Unternehmen), Leasing/Mietkauf und Factoring):

### **901 | Pro S 0 | In past or currently commissioned a rating | rating\_act**

"weiß nicht" and "keine Angabe" shown as soft prompts if no response selected and the participant clicked on "weiter"

Infobox <i> after the term "Rating": Ein Rating beurteilt, wie kreditwürdig ein Unternehmen ist. Externe Ratings werden durch unabhängige Ratingagenturen angefertigt und können von einem Unternehmen gegen Bezahlung in Auftrag gegeben werden.

**Frage:** Mitunter ist bei Kreditverhandlungen auch ein Unternehmensrating von Bedeutung. Verfügt Ihr Unternehmen bereits über ein aktuelles externes Rating <i> oder lässt es seine Kreditwürdigkeit derzeit bei einer Ratingagentur beurteilen?

*Hinweis: Ggf. vorhandene Ratings aus der Kreditwürdigkeitsprüfung einer Hausbank oder aus der Bonitätsanalyse der Bundesbank zählen nicht zu den hier erfragten externen Ratings.*

 $1 = ia$  $2 =$ nein

**902 | Pro S 0 | In past or currently commissioned a rating | why\_no\_rating\_[a-k]**

Input filter: rating  $act = 2$ 

"weiß nicht" and "keine Angabe" shown as soft prompts if no response selected and the participant clicked on "weiter"

Order of the first nine categories (a-i) is generated randomly for each respondent Infobox <i> after the term "Rating": Ein Rating beurteilt, wie kreditwürdig ein Unternehmen ist. Externe Ratings werden durch unabhängige Ratingagenturen angefertigt und können von einem Unternehmen gegen Bezahlung in Auftrag gegeben werden. Ggf. vorhandene Ratings aus der Kreditwürdigkeitsprüfung einer Hausbank oder aus der Bonitätsanalyse der Bundesbank zählen nicht dazu.

**Frage:** Aus welchen Gründen beauftragt Ihr Unternehmen **derzeit** kein externes Rating <i>? Bitte nennen Sie alle zutreffenden Gründe.

0 = category not selected

1 = category selected

- a = Wir finanzieren uns nicht über den Kapitalmarkt, sondern aus frei verfügbaren Mitteln und/oder über Kunden- oder Lieferantenkredite.
- b = Wir finanzieren uns nicht über den Kapitalmarkt, sondern über Fremdkapital, das kein externes Rating voraussetzt (z. B. Bankkredite oder Schuldscheindarlehen).
- c = Eine durch ein externes Rating mögliche Erweiterung der Finanzierungsquellen ist für uns nicht relevant.
- d = Ein externes Rating würde unsere Finanzierungskosten voraussichtlich nicht senken.
- e = Die Kosten für ein externes Rating übersteigen die zu erwartenden Vorteile, z. B. durch niedrigere Finanzierungskosten oder erweiterte Finanzierungsquellen.
- f = Wir haben kein Vertrauen in Ratingagenturen.
- g = Wir möchten unsere Daten nicht gegenüber einer Ratingagentur offenlegen.
- h = Das zu erwartende externe Rating ist nicht zufriedenstellend.
- i = Wir beabsichtigen, demnächst ein externes Rating zu beauftragen.
- j = Wir brauchen mehr Informationen über externe Ratings.
- k = Sonstige Gründe: [Input field]

### **904A | Pro Vo 31 | IKT investments since Corona – hardware | invest\_hw\_[a, b]**

"weiß nicht" and "keine Angabe" shown as soft prompts if no response selected and the participant clicked on "weiter"

Infobox <i> after "IKT Hardware (z.B. Notebooks)": IKT Hardware umfasst alle Formen von Hardware, die für die Datenverarbeitung oder Telekommunikation genutzt werden (z.B. Computer, Monitore, Notebooks, Tablets, Ausstattung für Videokonferenzen, Server, Drucker, Scanner, Router, Telefone). Grundsätzlich handelt es sich dabei um Investitionen in Sachanlagen.

**Frage:** Im Folgenden möchten wir Ihnen zwei Fragen zu Investitionen Ihres Unternehmens in Informations- und Kommunikationstechnologien (IKT) seit dem Beginn der Corona-Pandemie stellen.

Um wie viel Prozent haben sich die Investitionsausgaben Ihres Unternehmens in IKT Hardware <i> (z. B. Notebooks oder Monitore) in den Jahren **2020** und **2021** gegenüber dem Jahr **2019** verändert?

a = Veränderung im Jahr **2020** gegenüber dem Jahr **2019**:

- b = Veränderung im Jahr **2021** gegenüber dem Jahr **2019**:
- 1 = Rückgang um mehr als 10 %
- 2 = Rückgang um 5 bis 10 %
- 3 = Rückgang um 1 bis 4 %
- 4 = geringfügige Änderung (+/-1 %)
- 5 = Anstieg um 1 bis 4 %
- $6$  = Anstieg um 5 bis 10 %
- 7 = Anstieg um mehr als 10 %

-9996= trifft auf mein Unternehmen nicht zu

### **904B | Pro Vo 31 | IKT investments since Corona – software | invest\_sw\_[a, b]**

"weiß nicht" and "keine Angabe" shown as soft prompts if no response selected and the participant clicked on "weiter"

Infobox <i> after "Software und Datenbanken": Software und Datenbanken umfassen z.B. Software und Datenbanken für Onlinevertriebskanäle, für Videotelefonie oder die Digitalisierung von Betriebsabläufen; ebenso zählen dazu Lizenzen für die Nutzung von Datenbanken, Software oder des Onlinevertriebs. Grundsätzlich handelt es sich dabei um Investitionen in immaterielle Vermögensgegenstände.

**Frage:** Und um wie viel Prozent haben sich die Investitionsausgaben Ihres Unternehmens in Software und Datenbanken <i> in den Jahren **2020** und **2021** gegenüber dem Jahr **2019** verändert?

a = Veränderung im Jahr **2020** gegenüber dem Jahr **2019**:

- b = Veränderung im Jahr **2021** gegenüber dem Jahr **2019**:
- 1 = Rückgang um mehr als 10 %
- 2 = Rückgang um 5 bis10 %
- 3 = Rückgang um 1 bis 4 %
- 4 = geringfügige Änderung (+/-1 %)
- 5 = Anstieg um 1 bis 4 %
- $6$  = Anstieg um 5 bis 10 %
- 7 = Anstieg um mehr als 10 %

-9996 = trifft auf mein Unternehmen nicht zu

### **906 | Pro F\_6 | Energy price change 2020/2021 | energy\_price\_change\_[a, b]**

"weiß nicht" and "keine Angabe" shown as soft prompts if no response selected and the participant clicked on "weiter"

**Frage:** Um wie viel Prozent haben sich die durchschnittlichen Energieeinkaufspreise Ihres Unternehmens seit **2020** verändert?

*Hinweis: Bitte berücksichtigen Sie nur den Preis der eingekauften Energie, nicht die eingekaufte Energiemenge.*

a = im Jahr **2021** im Vergleich zum Jahr **2020**:

- b = im **1. Quartal 2022** im Vergleich zum **4. Quartal 2021**:
- 1 = Rückgang um mehr als 20 %
- 2 = Rückgang um 11 bis 20 %
- 3 = Rückgang um 5 bis 10 %
- 4 = geringfügige Änderung (+/- 5 %)
- 5 = Anstieg um 5 bis 10 %
- $6 =$  Anstieg um 11 bis 20 %
- 7 = Anstieg um 21 bis 30 %
- 8 = Anstieg um 31 bis 40 %
- 9 = Anstieg um 41 bis 50 %
- 10 = Anstieg um 51 bis 60 % 11 = Anstieg um 61 bis 70 %
- 12 = Anstieg um mehr als 70 %

**907 | Pro F\_6 | Period of change in energy prices | energy\_price\_change\_time**

Input filter: if energy price change  $a \neq 4$  OR energy price change b  $\neq 4$ "weiß nicht" and "keine Angabe" shown as soft prompts if no response selected and the participant clicked on "weiter"

**Frage:** In welchem Quartal seit dem Anfang des Jahres **2021** haben sich die Energieeinkaufspreise Ihres Unternehmens zum ersten Mal deutlich verändert?

*Hinweis: Bitte beachten Sie, dass sich die Frage nach der erstmaligen deutlichen Änderung der Preise richtet, auch wenn dieser weitere deutliche Änderungen gefolgt sind.*

1 = erstmalig im 1. Quartal 2021 (Januar bis März 2021)

2 = erstmalig im 2. Quartal 2021 (April bis Juni 2021)

- 3 = erstmalig im 3. Quartal 2021 (Juli bis September 2021)
- 4 = erstmalig im 4. Quartal 2021 (Oktober bis Dezember 2021)
- 5 = erstmalig im 1. Quartal 2022 (Januar bis März 2022)

**908 | Pro F\_6 | Energy consumption change 2020/2021 | energy\_cons\_change**

"weiß nicht" and "keine Angabe" shown as soft prompts if no response selected and the participant clicked on "weiter"

**Frage:** Um wie viel Prozent hat sich der durchschnittliche Energieverbrauch Ihres Unternehmens im Jahr **2021** im Vergleich zum Jahr **2020** verändert?

*Hinweis: Bitte berücksichtigen Sie nur die verbrauchte Menge (z. B. in kWh), nicht die Einkaufspreise.* 

- 1 = Rückgang um mehr als 20 %
- 2 = Rückgang um 16 bis 20 %
- 3 = Rückgang um 11 bis 15 %
- 4 = Rückgang um 6 bis 10 %
- 5 = Rückgang um 1 bis 5 %
- 6 = geringfügige Änderung (+/- 1 %)
- $7 =$  Anstieg um 1 bis 5 %
- $8 =$  Anstieg um 6 bis 10 %
- 9 = Anstieg um 11 bis 15 %
- 10 =Anstieg um 16 bis 20 %
- 11 = Anstieg um mehr als 20 %

### **905 | Pro F\_6 | Expenses by energy type | energymix\_[a-g]**

"weiß nicht" and "keine Angabe" shown as soft prompts if no response selected and the participant clicked on "weiter"

If no values entered the following error message will be displayed: Bitte tragen Sie einen Wert in die Felder ein oder wählen Sie eine der Antwortoptionen unten aus.

The programming of the question requires the sum of the variables to be 100. The current sum of all entered points is shown to the respondent when answering the question. If the sum is not equal to 100 the following error message will be displayed: Bitte beachten Sie, dass sich die Angaben über alle Energiequellen auf 100 summieren müssen.

Fields that were left empty should be assigned 0 after moving to the next question. Infobox <i> after the term "erneuerbare Quellen": Erneuerbare Quellen umfassen Strom aus Sonnen-, Wind-, oder Wasserkraft sowie aus Geothermie oder Biomasse (auch Holz). Infobox <i> after the term "konventionellen Quellen": Konventionelle Quellen umfassen Strom, welcher aus Erdöl, Erd- oder Flüssiggas, Braun- oder Steinkohle oder Atomenergie stammt.

**Frage:** Welchen Anteil an den Jahresenergiekosten Ihres Unternehmens nahmen im Jahr **2021** die folgenden Energiequellen jeweils ein?

*Hinweis: Bitte beachten Sie, dass sich die Angaben über alle Energiequellen auf 100 summieren müssen. Sie können auch Eingabefelder leer lassen, wenn eine Energiequelle in Ihrem Unternehmen nicht genutzt wird. Leere Felder werden automatisch mit dem Wert 0 abgespeichert.*

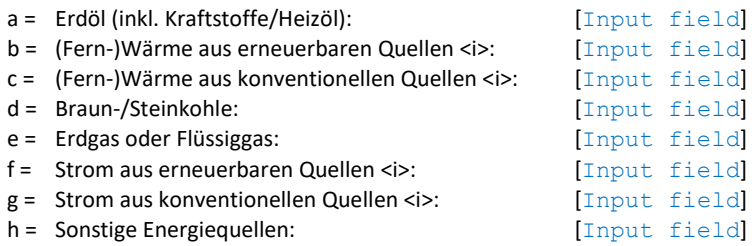

#### **--- | SPLIT SAMPLE 3 – OVERVIEW | RANDOMISATION 3**

#### Randomisation dummy: *dptrandom3*

The dummy *dptrandom3* splits the sample into seven roughly equally large groups (1, 2, 3, 4, 5, 6, 7).

### **909A | Pro 61 | Treatment prices | pricecost\_b**

Filter:  $dptrandom3 =$ 

Supported values are between -100,0 and 999,9. Not more than one decimal allowed. If invalid number is entered the following error message is shown: Bitte geben Sie einen Wert zwischen -100,0 und 999,9 ein. Nur eine Nachkommastelle ist zugelassen. Infobox after "Inflationsrate": Inflation ist der prozentuale Anstieg des allgemeinen Preisniveaus. Sie wird meist über den Verbraucherpreisindex gemessen. Ein Rückgang des Preisniveaus wird üblicherweise als Deflation bezeichnet.

**Frage**: Die aktuellen Projektionen der Deutschen Bundesbank zur Inflationsrate gehen für 2022 von einer Inflationsrate von 3,6 % aus, für 2023 und 2024 wird jeweils eine Inflationsrate von 2,2 % erwartet.

Betrachten Sie nun bitte den Zeitraum von **Ende März 2022** bis **Ende März 2023**. Welche durchschnittliche prozentuale Veränderung der für Ihre Produkte und Dienstleistungen erhobenen Preise erwarten Sie in diesem Zeitraum?

*Hinweis: Bei Erwartung steigender Preise geben Sie bitte einen positiven Prozentwert an. Bei Erwartung sinkender Preise geben Sie bitte einen negativen Prozentwert an. Bitte tippen Sie einen Wert mit maximal einer Nachkommastelle ein.*

[Input field] %

**909B | Pro 61 | No treatment production costs and prices | pricecost\_[a, b]**

Filter:  $dptrandom3 =$ 

Supported values are between -100,0 and 999,9. Not more than one decimal allowed. If invalid number is entered the following error message is shown: Bitte geben Sie einen Wert zwischen -100,0 und 999,9 ein. Nur eine Nachkommastelle ist zugelassen.

**Frage**: Betrachten Sie nun bitte den Zeitraum von **Ende März 2022** bis **Ende März 2023**. Welche durchschnittliche prozentuale Veränderung zum einem Ihrer Herstellungskosten und zum anderen der für Ihre Produkte und Dienstleistungen erhobenen Preise erwarten Sie in diesem Zeitraum?

*Hinweis: Bei Erwartung steigender Herstellungskosten bzw. Preise geben Sie bitte einen positiven Prozentwert an. Bei Erwartung sinkender Herstellungskosten bzw. Preise geben Sie bitte einen negativen Prozentwert an. Bitte tippen Sie einen Wert mit maximal einer Nachkommastelle ein.*

a = Ihre Herstellungskosten: [Input field] %

b = Ihre erhobenen Preise: [Input field] %

# **909C | Pro 61 | Treatment production costs and prices | pricecost\_[a, b]**

Filter:  $dptrandom3 =$ 

Supported values are between -100,0 and 999,9. Not more than one decimal allowed. If invalid number is entered the following error message is shown: Bitte geben Sie einen Wert zwischen -100,0 und 999,9 ein. Nur eine Nachkommastelle ist zugelassen.

Infobox after "Inflationsrate": Inflation ist der prozentuale Anstieg des allgemeinen Preisniveaus. Sie wird meist über den Verbraucherpreisindex gemessen. Ein Rückgang des Preisniveaus wird üblicherweise als Deflation bezeichnet.

**Frage**: Die aktuellen Projektionen der Deutschen Bundesbank zur Inflationsrate gehen für 2022 von einer Inflationsrate von 3,6 % aus, für 2023 und 2024 wird jeweils eine Inflationsrate von 2,2 % erwartet.

Betrachten Sie nun bitte den Zeitraum von **Ende März 2022** bis **Ende März 2023**. Welche durchschnittliche prozentuale Veränderung zum einen Ihrer Herstellungskosten und zum anderen der für Ihre Produkte und Dienstleistungen erhobenen Preise erwarten Sie in diesem Zeitraum?

*Hinweis: Bei Erwartung steigender Herstellungskosten bzw. Preise geben Sie bitte einen positiven Prozentwert an. Bei Erwartung sinkender Herstellungskosten bzw. Preise geben Sie bitte einen negativen Prozentwert an. Bitte tippen Sie einen Wert mit maximal einer Nachkommastelle ein.*

 $a =$  Ihre Herstellungskosten:  $[Input field]$ % b = Ihre erhobenen Preise: [Input field] %

# **909D | Pro 61 | No treatment prices competitors | pricecost\_c**

Filter:  $dptrandom3 =$ 

Supported values are between -100,0 and 999,9. Not more than one decimal allowed. If invalid number is entered the following error message is shown: Bitte geben Sie einen Wert zwischen -100,0 und 999,9 ein. Nur eine Nachkommastelle ist zugelassen.

**Frage**: Betrachten Sie nun bitte den Zeitraum von **Ende März 2022** bis **Ende März 2023**. Welche durchschnittliche prozentuale Veränderung der Preise in Ihrem Wettbewerbsumfeld erwarten Sie in diesem Zeitraum?

*Hinweis: Bei Erwartung steigender Preise geben Sie bitte einen positiven Prozentwert an. Bei Erwartung sinkender Preise geben Sie bitte einen negativen Prozentwert an. Bitte tippen Sie einen Wert mit maximal einer Nachkommastelle ein.*

[Input field] %

### **909E | Pro 61 | Treatment prices competitors | pricecost\_c**

Filter: dptrandom3 =

Supported values are between -100,0 and 999,9. Not more than one decimal allowed. If invalid number is entered the following error message is shown: Bitte geben Sie einen Wert zwischen -100,0 und 999,9 ein. Nur eine Nachkommastelle ist zugelassen. Infobox after "Inflationsrate": Inflation ist der prozentuale Anstieg des allgemeinen Preisniveaus. Sie wird meist über den Verbraucherpreisindex gemessen. Ein Rückgang des Preisniveaus wird üblicherweise als Deflation bezeichnet.

**Frage**: Die aktuellen Projektionen der Deutschen Bundesbank zur Inflationsrate gehen für 2022 von einer Inflationsrate von 3,6 % aus, für 2023 und 2024 wird jeweils eine Inflationsrate von 2,2 % erwartet.

Betrachten Sie nun bitte den Zeitraum von **Ende März 2022** bis **Ende März 2023.** Welche durchschnittliche prozentuale Veränderung der Preise in Ihrem Wettbewerbsumfeld erwarten Sie in diesem Zeitraum?

*Hinweis: Bei Erwartung steigender Preise geben Sie bitte einen positiven Prozentwert an. Bei Erwartung sinkender Preise geben Sie bitte einen negativen Prozentwert an. Bitte tippen Sie einen Wert mit maximal einer Nachkommastelle ein.*

[Input field] %

**909F | Pro 61 | No treatment prices competitors, own prices | pricecost\_[c, b]** Filter:  $dptrandom3 =$ 

Supported values are between -100,0 and 999,9. Not more than one decimal allowed. If invalid number is entered the following error message is shown: Bitte geben Sie einen Wert zwischen -100,0 und 999,9 ein. Nur eine Nachkommastelle ist zugelassen.

**Frage**: Betrachten Sie nun bitte den Zeitraum von **Ende März 2022** bis **Ende März 2023**. Welche durchschnittliche prozentuale Veränderung zum einem der Preise in Ihrem Wettbewerbsumfeld und zum anderen der für Ihre Produkte und Dienstleistungen erhobenen Preise erwarten Sie in diesem Zeitraum?

*Hinweis: Bei Erwartung steigender Preise geben Sie bitte einen positiven Prozentwert an. Bei Erwartung sinkender Preise geben Sie bitte einen negativen Prozentwert an. Bitte tippen Sie einen Wert mit maximal einer Nachkommastelle ein.*

 $c$  = Preise im Wettbewerbsumfeld:  $[Input field]$  %

b = Ihre erhobenen Preise: [Input field] %

**909G | Pro 61 | Treatment prices competitors, own prices | pricecost\_[c, b]** Filter:  $dptrandom3 =$ 

Supported values are between -100,0 and 999,9. Not more than one decimal allowed. If invalid number is entered the following error message is shown: Bitte geben Sie einen Wert zwischen -100,0 und 999,9 ein. Nur eine Nachkommastelle ist zugelassen. Infobox after "Inflationsrate": Inflation ist der prozentuale Anstieg des allgemeinen

Preisniveaus. Sie wird meist über den Verbraucherpreisindex gemessen. Ein Rückgang des Preisniveaus wird üblicherweise als Deflation bezeichnet.

**Frage**: Die aktuellen Projektionen der Deutschen Bundesbank zur Inflationsrate gehen für 2022 von einer Inflationsrate von 3,6 % aus, für 2023 und 2024 wird jeweils eine Inflationsrate von 2,2 % erwartet.

Betrachten Sie nun bitte den Zeitraum von **Ende März 2022** bis **Ende März 2023**. Welche durchschnittliche prozentuale Veränderung zum einen der Preise in Ihrem Wettbewerbsumfeld und zum anderen der für Ihre Produkte und Dienstleistungen erhobenen Preise erwarten Sie in diesem Zeitraum?

*Hinweis: Bei Erwartung steigender Preise geben Sie bitte einen positiven Prozentwert an. Bei Erwartung sinkender Preise geben Sie bitte einen negativen Prozentwert an. Bitte tippen Sie einen Wert mit maximal einer Nachkommastelle ein.*

 $c$  = Preise im Wettbewerbsumfeld:  $[Input field]$  % b = Ihre erhobenen Preise: [Input field] %

**--- | SAMPLE SPLIT 3 – END | ---**

# **5 Descriptive Fragen**

### **D01 | Descript | Firm characteristics implicit | firmid**

Input filter *newcomer* =

**Frage:** Zur Vervollständigung der erhobenen Informationen müssen diese kategorisiert werden. Dazu würde die Deutsche Bundesbank bei der Auswertung der Befragung gerne Daten, die ihr zur Erfüllung ihrer Aufgaben zur Verfügung stehen, einbeziehen, die bei der Deutschen Bundesbank in Frankfurt in einer getrennten Unternehmensdatenbank vorliegen. Wenn Sie dazu nicht Ihre Einwilligung erteilen, ist die Bundesbank darauf angewiesen, dass Sie die Kategorisierung in zusätzlichen Fragen selbst vornehmen. Dabei handelt es sich, wie Sie dort sehen können, zum Beispiel um Informationen zur Größe, zur Bilanz, zur Rechtsform, zum Wirtschaftszweig und zu weiteren Strukturinformationen Ihres Unternehmens. Zum Zweck der Zuspielung dieser Daten an die Befragungsdaten benötigen wir Ihre Einwilligung.

Das Zusammenspielen der Informationen wird in einer Datentreuhänderstelle – dem Forschungsdaten- und Servicezentrum der Deutschen Bundesbank (FDSZ) – vorgenommen. Bei den anschließenden Auswertungen dieser Informationen im FDSZ wird die Sicherheit Ihrer Daten gewährleistet. Ihre Einwilligung ist selbstverständlich freiwillig. Sie können sie jederzeit widerrufen. Durch den Widerruf wird die Rechtmäßigkeit der aufgrund der Einwilligung bis zum Widerruf erfolgten Verarbeitung allerdings nicht berührt.

1 = Ja, Einverständnis erteilt.

2 = Nein, Einverständnis nicht erteilt.

3 = Ich bin nicht befugt, das Einverständnis zu erteilen.

### **D02 | Descript | Firm characteristics explicit employment | firmemploy** Input filter *newcomer* =

"weiß nicht" and "keine Angabe" shown as soft prompts if no response selected and the participant clicked on "weiter"

Supported values are >= 0. No decimals allowed. If invalid number (negative or including comma or a dot) is entered the following error message is shown: Bitte geben Sie einen gültigen Wert ein, ohne Eingabe eines Punktes oder Kommas (mögliche Eingabewerte zwischen 0 und 999999).

**Frage:** Wie viele Beschäftigte hatte Ihr Unternehmen ungefähr am **31. Dezember 2021**?

[Input field]

### **D03 | Descript | Firm characteristics explicit turnover | firmturnover**

Input filter *newcomer* =

"weiß nicht" and "keine Angabe" shown as soft prompts if no response selected and the participant clicked on "weiter"

Supported values are >= 0. No decimals allowed. If invalid number (negative or including comma or a dot) is entered the following error message is shown: Bitte geben Sie einen gültigen Wert ein, ohne Eingabe eines Punktes oder Kommas (mögliche Eingabewerte zwischen 0 und 999999999). Infobox <i> after the term "Umsatz": Banken/Kreditinstitute geben bitte anstelle

des Umsatzes ihre Bruttozins- und Provisionserträge sowie das Handelsergebnis an und Versicherungen geben bitte ihre Bruttobeitragseinnahmen an.

**Frage:** Wie hoch war der Umsatz <i> Ihres Unternehmens in **2021**?

*Hinweis: Bitte geben Sie den Betrag in vollen TSD Euro an.*

Umsatz (ohne Umsatzsteuer) in 2021: [Input field]000 Euro

# **D04 | Descript | Firm characteristics explicit economic sector | firmsector**

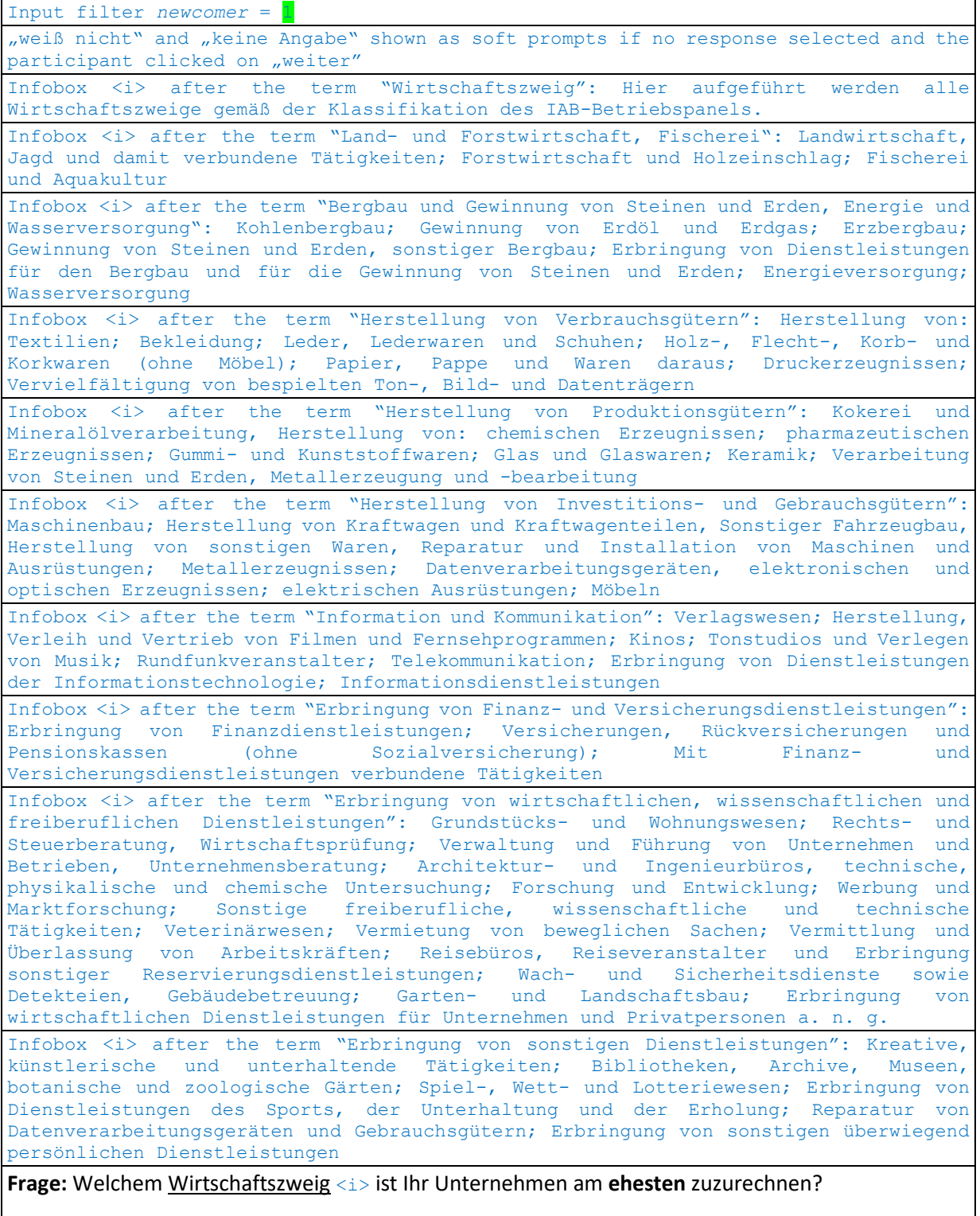

*Hinweis: Bitte wählen Sie eine Antwort aus.*

1 = Land- und Forstwirtschaft, Fischerei <i>

- 2 = Bergbau und Gewinnung von Steinen und Erden, Energie und Wasserversorgung <i>
- 3 = Abwasser- und Abfallentsorgung und Beseitigung von Umweltverschmutzungen
- 4 = Herstellung von Nahrungs- und Genussmitteln
- 5 = Herstellung von Verbrauchsgütern <i>
- 6 = Herstellung von Produktionsgütern <i>
- 7 = Herstellung von Investitions- und Gebrauchsgütern <i>
- 8 = Baugewerbe (Bau)
- 9 = Großhandel; KFZ-Handel, Instandhaltung und Reparatur von Kraftfahrzeugen
- 10 = Einzelhandel (ohne Handel mit Kraftfahrzeugen)
- 11 = Verkehr und Lagerei
- 12 = Information und Kommunikation <i>
- 13 = Gastgewerbe (Beherbergung und Gastronomie)
- 14 = Erbringung von Finanz- und Versicherungsdienstleistungen <i>
- 15 = Erbringung von wirtschaftlichen, wissenschaftlichen und freiberuflichen Dienstleistungen <i>
- 16 = Erziehung und Unterricht
- 17 = Gesundheits- und Sozialwesen
- 18 = Erbringung von sonstigen Dienstleistungen <i>
- 19 = Interessenvertretungen sowie kirchliche und sonstige religiöse Vereinigungen (ohne Sozialwesen und Sport)
- 20 = Öffentliche Verwaltung, Verteidigung, Sozialversicherung

# **D05 | Descript | Firm characteristics explicit ownership | firmtype**

Input filter: *newcomer* =

**Frage:** Wie würden Sie Ihr Unternehmen beschreiben?

*Hinweis: Bitte wählen Sie alle zutreffenden Antworten aus.*

 $1 = yes$ 

- $2 = no$
- a = Ein selbstständiges gewinnorientiertes Unternehmen, das unabhängige Finanzentscheidungen trifft
- b = Eine Zweigstelle eines anderen Unternehmens
- c = Eine Tochtergesellschaft eines anderen Unternehmens
- d = Eine Organisation ohne Erwerbszweck
- e = Ein Familienunternehmen

### **D06 | Descript | Firm characteristics explicit region |firmregion**

Input filter: *newcomer* =

**Frage:** In welchem Bundesland hat Ihr Unternehmen seinen Hauptsitz in Deutschland?

- 1 = Baden-Württemberg
- 2 = Bayern
- $3$  = Berlin
- 4 = Brandenburg
- 5 = Bremen
- 6 = Hamburg
- 7 = Hessen
- 8 = Mecklenburg-Vorpommern
- 9 = Niedersachsen
- 10 = Nordrhein-Westfalen
- 11 = Rheinland-Pfalz
- 12 = Saarland
- 13 = Sachsen
- 14 = Sachsen-Anhalt
- 15 = Schleswig-Holstein
- 16 = Thüringen

# **D07 | Descript | Characteristics of respondent | respondenttype\_[a-k]**

#### no input filter

**Frage:** Nun möchten wir noch etwas zu Ihrer Funktion in Ihrem Unternehmen erfahren. In welchem Bereich Ihres Unternehmens arbeiten Sie?

*Hinweis: Bitte wählen Sie alle zutreffenden Antworten aus.*

 $1 =$  ves

- $2 =$  no
- a = In der Geschäftsführung
- b = In Finanzen/Controlling/Buchhaltung
- c = In Vertrieb/Marketing/Kommunikation
- d = In einem anderen Bereich, und zwar: [Input field] **respondenttype\_e**

### **Frage:** Welche Funktionsbezeichnung trifft auf Ihre Tätigkeit am ehesten zu?

*Hinweis: Bitte wählen Sie alle zutreffenden Antworten aus.*

- $1 =$  yes
- $2 =$  no
- f = Inhaber/in/Geschäftsführer/in/Vorstandsmitglied/Prokurist/in
- g = Abteilungsleiter/in
- $h =$ Teamleiter/in
- i = Sachbearbeiter/in
- j = Sonstiges, und zwar: [Input field] **respondenttype\_k**

### **6 Feedback**

### **F01 | Core | Feedback questions | feedback\_[a-b]**

No input filter

"weiß nicht" and "keine Angabe" shown as soft prompts if no response selected and the participant clicked on "weiter"

**Frage**: Wie schwierig fanden Sie die Befragung insgesamt?

1 = sehr schwierig

2 = eher schwierig

3 = teils / teils

4 = eher einfach

5 = sehr einfach

**Frage**: Wie fanden Sie die Länge des Fragebogens?

1 = deutlich zu lang

2 = etwas zu lang

3 = gerade richtig

4 = etwas zu kurz

5 = deutlich zu kurz

# **F02 | Core | Open feedback question | feedbackopen**

No input filter

**Frage**: Wenn Sie Anregungen oder Kritik zur Befragung haben, können Sie diese gerne hier einfügen.

 $1 =$  [Input field]

2 = nein, nichts / keine Angabe

# **7 Bereitschaft zur Teilnahme**

### **P01 | Core | Panel participation | panel**

Input filter: *newcomer* =

**Frage:** Um zu erfahren, wie Sie die Krise weiter bewältigen und wie sich Ihr Unternehmen in den nächsten Jahren weiterentwickelt, würden wir Sie gerne zukünftig in Abständen von drei Monaten befragen. Damit wir Sie für eine erneute Befragung erreichen können, müssten wir Ihre Kontaktdaten aufbewahren. Das Datenschutzgesetz setzt dabei Ihre Einwilligung voraus.

Ihre Kontaktdaten werden getrennt vom Fragebogen ausschließlich für den Zweck dieser weiteren Befragung aufgehoben. Sie werden niemals mit den von Ihnen angegebenen Antworten in Verbindung gebracht. Ihre Angaben bleiben im vorbeschriebenen Sinne anonym und Ihre Daten werden niemals an Dritte weitergegeben. Nach Abschluss der letzten Befragung werden Ihre Kontaktdaten dann endgültig gelöscht. Die datenschutzrechtlichen Hinweise zur Verarbeitung der personenbezogenen Kontaktdaten und die Angaben der Datenschutzbeauftragten sowie zu den Betroffenenrechten finden Sie im allgemeinen Datenschutzhinweis au[f www.bundesbank.de/unternehmensstudie.](http://www.bundesbank.de/unternehmensstudie)

Wir wären sehr dankbar, wenn wir Sie für das weitere Mitwirken an unserem Forschungsprojekt gewinnen könnten. Selbstverständlich ist auch dies freiwillig und Sie können die Einwilligung jederzeit widerrufen.

Ich bin mit der Aufbewahrung meiner Adresse für weitere Befragungen einverstanden:

 $1 = ja$  $2 =$  nein

### **P02 | Core | Contact | contact**

Input filter: *newcomer* =

**Frage:** Um mit Ihnen einfacher für eine weitere Befragung in Kontakt treten zu können, bitten wir Sie, uns eine E-Mail-Adresse zu nennen, unter der wir Ihr Unternehmen hierfür erreichen können. Die E-Mail-Adresse wird zu keinem anderen Zweck verwendet und wird mit der gleichen Vertraulichkeit wie Ihre anderen Kontaktdaten behandelt.

*Hinweis: Bitte tippen Sie Ihre E-Mail-Adresse in das Textfeld ein.*

[Input field]

-9998 keine Angabe